## Computer Literacy Training Programme

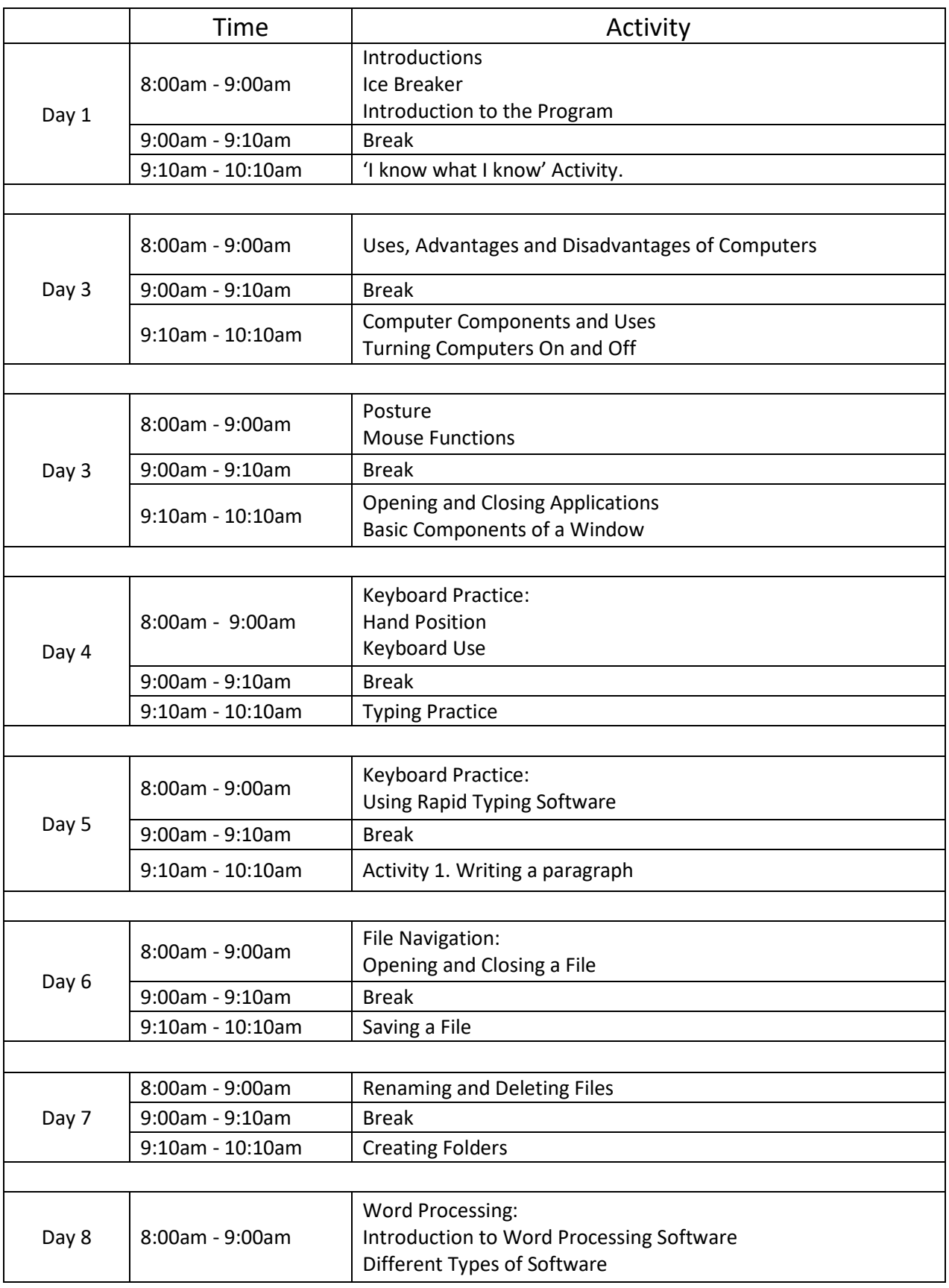

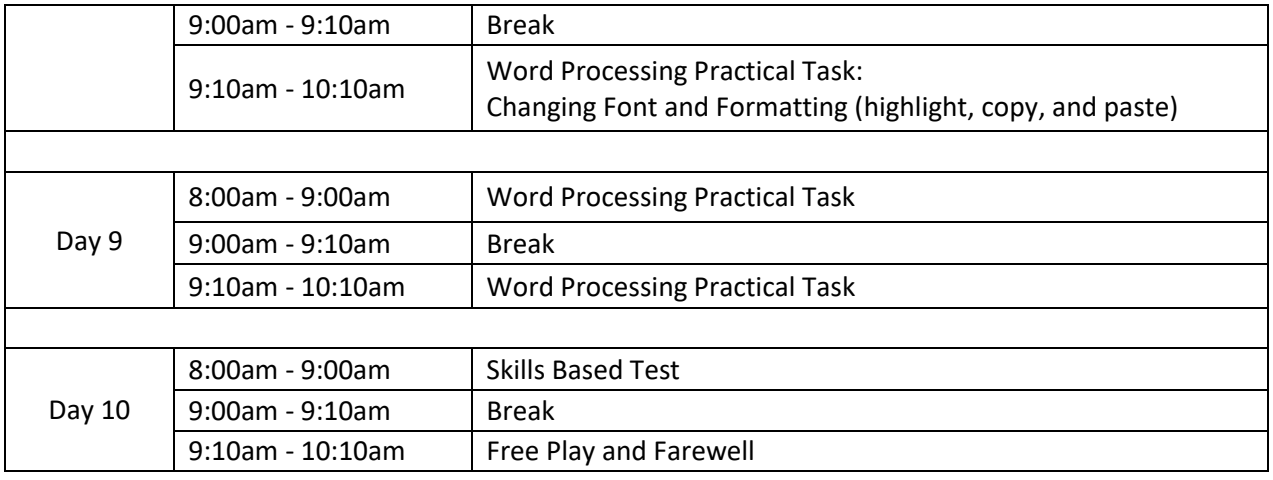